## **Running pBRIT:**

- 1. Prioritization Name: Provide a name to identify your prioritization job. (optional)
- 2. Email : Optional
- 3. Data Fusion method: TF-IDF or TFIDF\_SVD
- 4. Phenotype Info: Include or Discard
- 5. Database Release: Internal database of pBRIT (Currently January 2015 version)
- 6. Training Genes: Set of training genes (only HUGO Symbols)
- 7. Test Genes: Set of Candidate genes (only HUGO Symbols)
- 8. **Submit**: Click submit button for prioritization.

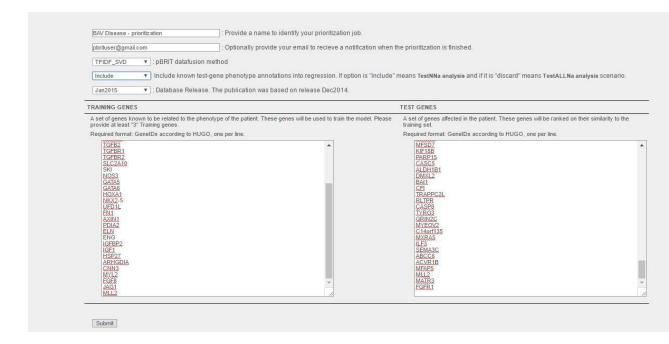

Waiting time for finishing the prioritization is average 90-120 seconds depending upon the queue in the CMG cluster network.

| Main  Prioritize  Re | sults Queue Status Cross-Validation Results Documentation                                                                                                    |
|----------------------|----------------------------------------------------------------------------------------------------|
| Results → BAV Diseas | e - prioritization                                                                                                    |
|                      |                                                                                                    |
| Prioritization       | n Results : BAV Disease - prioritization                                                                                                    |
|                      | n Results : BAV Disease - prioritization<br>sults will be made available here. You will also recieve an email directing you to this page when the results are available. |